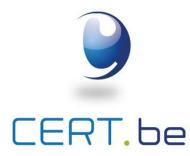

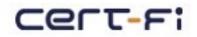

# Funet CERT

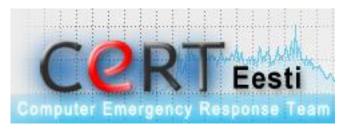

.be

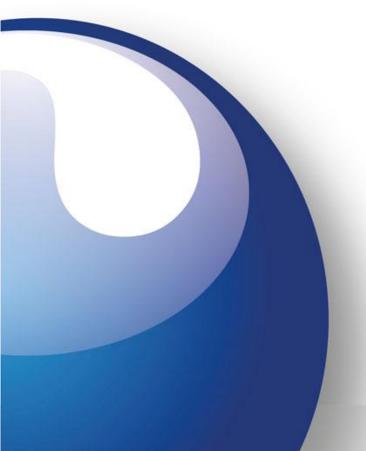

#### AbuseHelper Lightning talk 5 slides in 5 minutes

Hillar Aarelaid - CERT.ee David Durvaux - CERT.be Jussi Eronen - CERT.fi Harri Sylvander - Funet CERT

# Why AbuseHelper

• You receive that sort of information every day:

Reported-From: <u>autogenerated@blocklist.de</u> Category: abuse Report-Type: login-attack Service: apacheddos Version: 0.1 User-Agent: Fail2BanFeedBackScript blocklist.de V0.1 Date: Wed, 08 Jun 2011 12:55:17 +0200 Source-Type: ip-address Source: 87.ab.cd.ef Port: 80 Report-ID: <u>1121000@blocklist.de</u> Schema-URL: http://www.x-arf.org/schema/info\_0.1.0.json Attachment: text/plain Timezone +0200 (CEST) Lines containing IP:87.ab.cd.ef in /var/log/apache/pucorp.org.log

ddos-domain.tld 87.ab.cd.ef - - [08/Jun/2011:12:55:17 +0200] "GET /pacfig.txt HTTP/1.1" 403 1898 "-" "WinHttp-Autoproxy-

Service/5.1 »

CERT.be

# Why AbuseHelper (2)

- Processing these mails by hand is:
  - 1. Time consuming
  - 2. Not an exciting job
  - 3. Doesn't have any added value
- There are a few "standard" formats in use by the main sources
  - ShadowServer
  - CleanMX
  - AbusIX
  - Dshield
  - ...

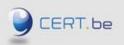

### What is AbuseHelper

- AbuseHelper is a distributed flexible framework to
  - Read information from various sources
    - Mail
    - Chat systems
    - Web servers
    - ...
  - Process and enrich this information
  - Send reports following defined workflow to
    - Mail
    - Wiki systems
    - Ticketing systems (RT-IR)

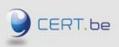

...

# Sample workflow

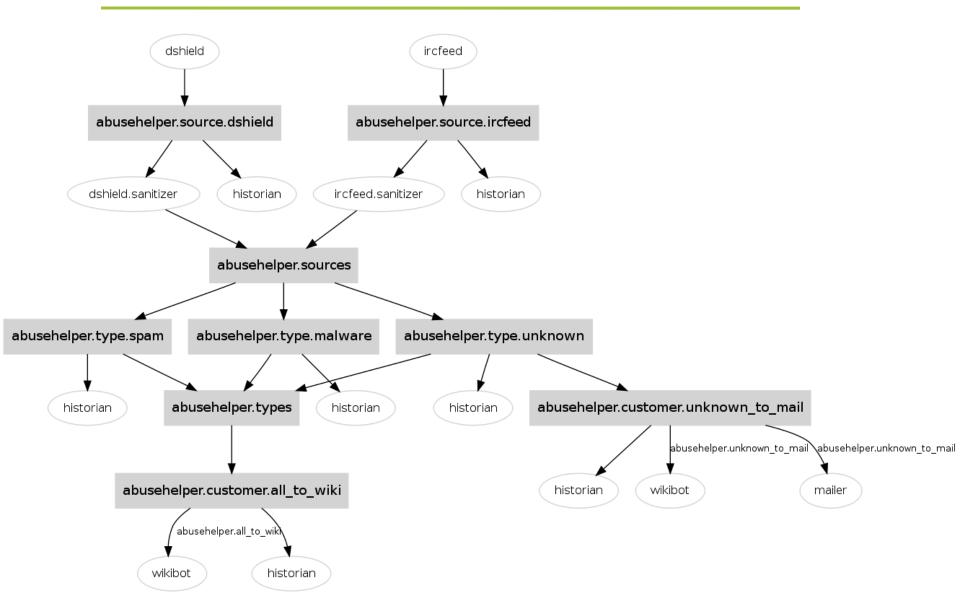

# AbuseHelper + RT-IR $\Rightarrow$ FTW!

- AbuseHelper is great for automated forwarding of "bulk incident" data, but we (Funet CERT) wanted
  - a feedback loop (email)
  - one system for storing historic data and stats
- For us, this meant integrating AH with RT-IR

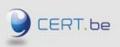

# RT-IR workflow (now)

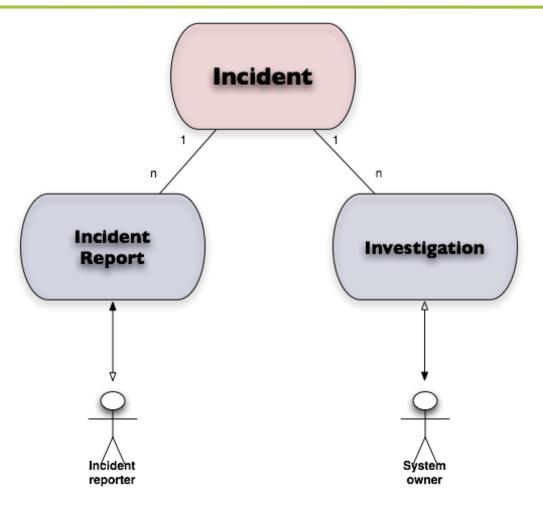

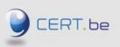

7

### **RT-IR workflow with AbuseHelper**

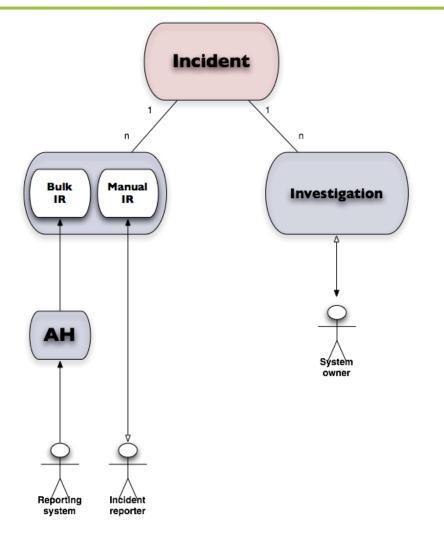

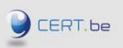

#### **RtirBot**

- Uses RT's REST API
- Creates Incident Reports from AbuseHelper events
- Links IRs to existing Incidents or creates a new Incident
- Will launch investigations for communicating with 3<sup>rd</sup> parties (not implemented yet)
- Should be in production at Funet CERT in July

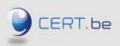

# Conclusion

- AbuseHelper helps to process large amount of incident notifications
- Integration possible with a long list of other projects to create a complete toolbox
  - BGP ranking (Luxembourg)
  - Passive DNS (Austria / Luxembourg / Estonia)
  - HoneySpider (Netherlands)
  - ...
- Possibility to collaborate with CERT community automatically and in real-time...

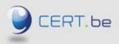

# **Questions & Answers**

# Thanks for your attention.

Feel free to contact us at cert@cert.be cert@cert.funet.fi

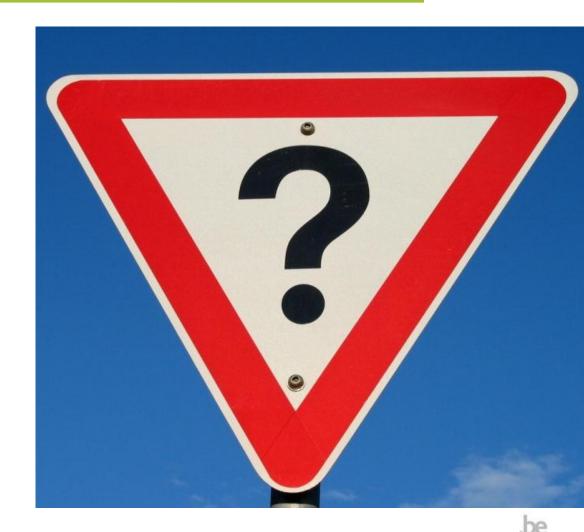

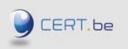